# E 1.4

# User Manual

### –preliminary version–

# Stephan Schulz

# August 20, 2011

#### Abstract

E is an equational theorem prover for full first-order logic, based on superposition and rewriting. In this very preliminary manual we first give a short introduction for impatient new users, and then cover calculus, control, options and input/output of the prover in some more detail.

# Contents

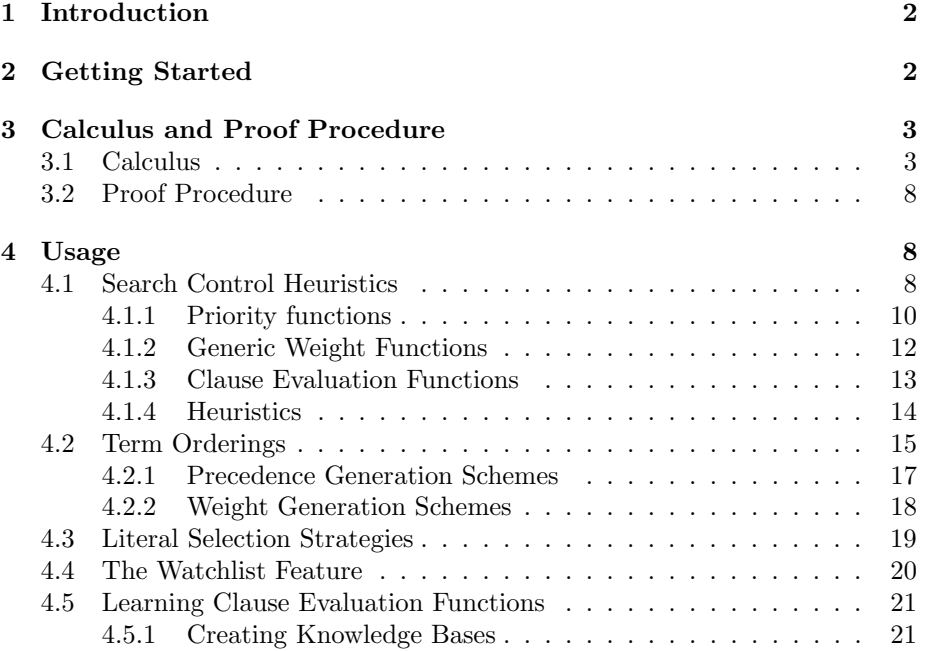

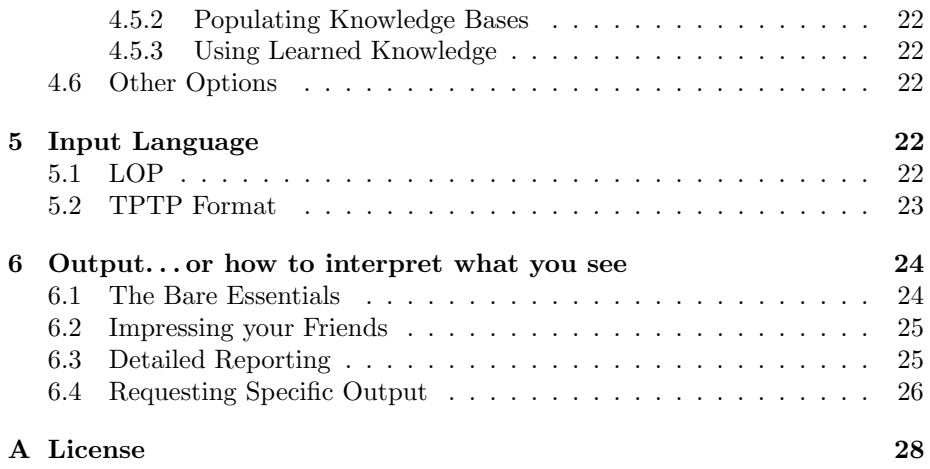

# 1 Introduction

This is a short and currently very sketchy documentation to the E equational theorem prover. E is an purely equational theorem prover for first-order logic with equality. It is based on paramodulation and rewriting. This means that E reads a set of formulas and/or clauses and saturates it by systematically applying a number of inference rules until either all possible inferences have been performed or until the empty clause has been derived, i.e. the clause set has been found to be unsatisfiable and thus the conjecture has been proved.

E is still a moving target, but most recent releases have been quite stable, and the prover is being used productively by several independent groups of people. This manual should enable you to experiment with the prover and to use some of its more advanced features.

The manual assumes a working knowledge of refutational theorem proving, which can be gained from e.g. [CL73]. For a short description of E including performance data, see [Sch04]. A more detailed description has been published as [Sch02]. Most papers on E and much more information is available at or a few hops away from the E home page, http://www.eprover.org.

Some other provers have influenced the design of E and may be referenced in the course of this manual. These include SETHEO [MIL+97], Otter [McC94, MW97], SPASS [WGR96, WAB+99], DISCOUNT [DKS97], Waldmeister [HBF96, HJL99] and Vampire [RV02, RV01].

# 2 Getting Started

Installation of E should be straightforward. The file README in the main directory of the distribution contains the necessary information. After building, you will find the stand-alone executable E/PROVER/eprover.

E is controlled by a very wide range of parameters. However, if you do not want to bother with the details, you can leave configuration for a problem to the prover. To use this feature, use the following command line options:

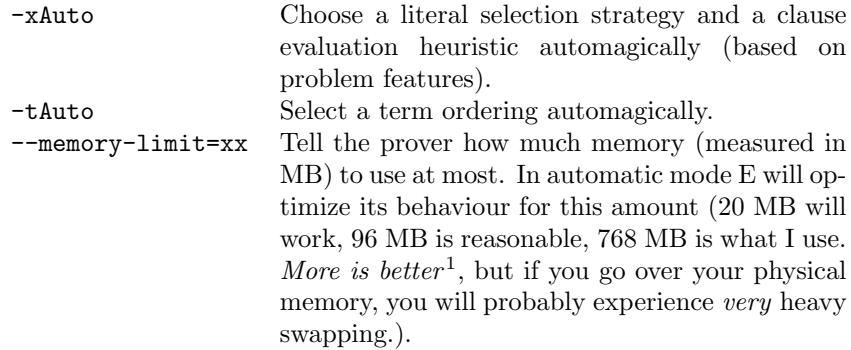

Example: If you happen to have a workstation with 64 MB RAM<sup>2</sup>, the following command is reasonable:

```
eprover -xAuto -tAuto --memory-limit=48 PUZ031-1+rm_eq_rstfp.lop
```
This documentation will probably lag behind the development of the latest version of the prover for quite some time. To find out more about the options available, type eprover --help (or consult the source code included with the distribution).

# 3 Calculus and Proof Procedure

E is a purely equational theorem prover, based on ordered paramodulation and rewriting. As such, it implements an instance of the superposition calculus described in [BG94]. We have extended the calculus with some stronger contraction rules and a more general approach to literal selection. The proof procedure is a variant of the given-clause algorithm.

#### 3.1 Calculus

 $Term(F, V)$  denotes the set of (first order) terms over a finite set of function symbols  $F$  (with associated arities) and an enumerable set of variables  $V$ . We write  $t|_p$  to denote the subterm of t at a position p and write  $t[p \leftarrow t']$  to denote t with  $t|_p$  replaced by t'. An equation  $s \simeq t$  is an (implicitly symmetrical) pair of terms. A positive literal is an equation  $s \simeq t$ , a negative literal is a

<sup>&</sup>lt;sup>1</sup>Emphasis added for E 0.7 and up, which globally cache rewrite steps.

 $2Yes$ , this is outdated. If it still applies to you, get a new computer! It will still work ok, though.

negated equation  $s \nleq t$ . We write  $s \sim t$  to denote an arbitrary literal<sup>3</sup> Literals can be represented as multi-sets of multi-sets of terms, with  $s \simeq t$  represented as  $\{\{s\},\{t\}\}\$ and  $s \not\cong t$  represented as  $\{\{s,t\}\}\$ . A ground reduction ordering > is a Noetherian partial ordering that is stable w.r.t. the term structure and substitutions and total on ground terms.  $>$  can be extended to an ordering  $>l$ on literals by comparing the multi-set representation of literals with  $\gg \gg$  (the multi-set-multi-set extension of  $>$ ).

Clauses are multi-sets of literals. They are usually represented as disjunctions of literals,  $s_1 \stackrel{\sim}{\simeq} t_1 \vee s_2 \stackrel{\sim}{\simeq} t_2 \ldots \vee s_n \stackrel{\sim}{\simeq} t_n$ . We write *Clauses*(*F*, *P*, *V*) to denote the set of all clauses with function symbols  $F$ , predicate symbols  $P$  and variable V. If C is a clause, we denote the (multi-)set of positive literals in C by  $C^+$  and the (multi-)set of negative literals in  $\mathcal C$  by  $\mathcal C^-$ 

The introduction of an extended notion of literal selection has improved the performance of E significantly. The necessary concepts are explained in the following.

#### Definition 3.1 (Selection functions)

 $sel: Clauses(F, P, V) \rightarrow Clauses(F, P, V)$  is a selection function, if it has the following properties for all clauses  $\mathcal{C}$ :

- $sel(\mathcal{C}) \subset \mathcal{C}$ .
- If  $sel(\mathcal{C}) \cap \mathcal{C}^- = \emptyset$ , then  $sel(\mathcal{C}) = \emptyset$ .

We say that a literal  $\mathcal L$  is *selected* (with respect to a given selection function) in a clause C if  $\mathcal{L} \in sel(\mathcal{C})$ .

We will use two kinds of restrictions on deducing new clauses: One induced by ordering constraints and the other by selection functions. We combine these in the notion of eligible literals.

#### Definition 3.2 (Eligible literals)

Let  $\mathcal{C} = \mathcal{L} \vee \mathcal{R}$  be a clause, let  $\sigma$  be a substitution and let sel be a selection function.

- We say  $\sigma(\mathcal{L})$  is *eligible for resolution* if either
	- $sel(C) = \emptyset$  and  $\sigma(\mathcal{L})$  is  $\geq_L$ -maximal in  $\sigma(\mathcal{C})$  or
	- $sel(C) \neq \emptyset$  and  $\sigma(\mathcal{L})$  is  $>_{L}$ -maximal in  $\sigma (selC) \cap C^{-}$  or
	- $sel(C) \neq \emptyset$  and  $\sigma(\mathcal{L})$  is  $\geq_L$ -maximal in  $\sigma(self(\mathcal{C}) \cap \mathcal{C}^+)).$
- $\sigma(\mathcal{L})$  is eligible for paramodulation if  $\mathcal L$  is positive,  $sel(C) = \emptyset$  and  $\sigma(\mathcal{L})$  is strictly  $>_L$ -maximal in  $\sigma(\mathcal{C})$ .

<sup>&</sup>lt;sup>3</sup>Non-equational literals are encoded as equations or disequations  $P(t_1, \ldots, t_n) \simeq \top$ . In this case, we treat predicate symbols as special function symbols that can only occur at the topmost positions and demand that atoms (terms formed with a top predicate symbol) cannot be unified with a first-order variable from  $V$ , i.e. we treat normal terms and predicate terms as two disjoint sorts. We sometimes write the literal  $P(t_1, \ldots, t_n) \simeq \top$  as  $P(t_1, \ldots, t_n)$  and  $P(t_1, \ldots, t_n) \not\cong \top$  as  $\neg P(t_1, \ldots, t_n)$  for simplicity.

The calculus is represented in the form of inference rules. For convenience, we distinguish two types of inference rules. For *generating* inference rules, written with a single line separating preconditions and results, the result is added to the set of all clauses. For contracting inference rules, written with a double line, the result clauses are substituted for the clauses in the precondition. In the following, u, v, s and t are terms,  $\sigma$  is a substitution and R, S and T are (partial) clauses. p is a position in a term and  $\lambda$  is the empty or top-position.  $D \subseteq F$  is a set of unused constant predicate symbols. Different clauses are assumed to not share any common variables.

#### Definition 3.3 (The inference system SP)

Let  $>$  be a total simplification ordering (extended to orderings  $\geq_L$  and  $\geq_C$  on literals and clauses) and let sel be a selection function. The inference system SP consists of the following inference rules:

• Equality Resolution:

(ER) 
$$
\frac{u \neq v \lor R}{\sigma(R)}
$$
 if  $\sigma = mgu(u, v)$  and  $\sigma(u \neq v)$  is eligible for resolution.

• Superposition into negative literals:

(SN) 
$$
\frac{s \simeq t \vee S}{\sigma(u[p \leftarrow t] \neq v \vee S \vee R)} \qquad \sigma(t), \sigma(u) \nless \sigma(v), \sigma(s \simeq t)
$$
 is eligible for paramodula-  
tion,  $\sigma(u \neq v)$  is eligible for

• Superposition into positive literals:

$$
(SP) \frac{s \simeq t \vee S \quad u \simeq v \vee R}{\sigma(u[p \leftarrow t] \simeq v \vee S \vee R)}
$$

• Equality factoring:

$$
(EF) \frac{s \simeq t \vee u \simeq v \vee R}{\sigma(t \nleq v \vee u \simeq v \vee R)}
$$

• Rewriting of negative literals:

(RN) 
$$
\frac{s \simeq t \quad u \not\approx v \vee R}{s \simeq t \quad u[p \leftarrow \sigma(t)] \not\approx v \vee R}
$$

if  $\sigma = mgu(u|_p, s), \sigma(s) \nless$ resolution, and  $u|_p \notin V$ .

if  $\sigma = mgu(u|_p, s), \sigma(s) \not\leq$  $\sigma(t), \sigma(u) \nless \sigma(v), \sigma(s \simeq t)$ is eligible for paramodulation,  $\sigma(u \not\approx v)$  is eligible for resolution, and  $u|_p \notin V$ .

if  $\sigma = mgu(s, u), \sigma(s) \geq$  $\sigma(t)$  and  $\sigma(s\,succeq t)$  eligible for paramodulation.

if 
$$
u|_p = \sigma(s)
$$
 and  $\sigma(s) > \sigma(t)$ .

• Rewriting of positive literals<sup>4</sup>:

(RP) 
$$
\frac{s \simeq t \quad u \simeq v \vee R}{s \simeq t \quad u[p \leftarrow \sigma(t)] \simeq v \vee R}
$$
 if  $u|_p = \sigma(s), \sigma(s) > \sigma(t)$ , and  
if  $u \simeq v$  is not eligible for reso-  
lution or  $u \not> v$  or  $p \neq \lambda$ .

• Clause subsumption:

$$
\text{(CS)} \quad \frac{C \quad \sigma(C \vee R)}{C}
$$

lution or  $u \ngtr v$  or  $p \ngtr \lambda$ .

where  $C$  and  $R$  are arbitrary (partial) clauses and  $\sigma$  is a substitution.

• Equality subsumption:

$$
\text{(ES)} \quad \frac{s \simeq t \quad u[p \leftarrow \sigma(s)] \simeq u[p \leftarrow \sigma(t)] \vee R}{s \simeq t}
$$

• Positive simplify-reflect<sup>5</sup>:

$$
\text{(PS)} \quad \frac{s \simeq t \quad u[p \leftarrow \sigma(s)] \ncong u[p \leftarrow \sigma(t)] \vee R}{s \simeq t \quad R}
$$

• Negative simplify-reflect

$$
\text{(NS)} \quad \frac{s \not\approx t \quad \sigma(s) \simeq \sigma(t) \vee R}{s \simeq t \quad R}
$$

• Contextual (top level) simplify-reflect

(CSR) 
$$
\frac{\sigma(C \vee R \vee s = t)}{\sigma(C \vee R)} \quad C \vee \overline{s = t}
$$
 where  $\overline{s = t}$  is the negation of  $s = t$  and  $\sigma$  is a substitution

$$
\text{(RP')} \; \frac{s \, \simeq \! t \quad u \, \simeq \! v \vee R}{s \, \simeq \! t \quad u \! \left[ p \leftarrow \sigma(t) \right] \! \simeq \! v \vee R}
$$

if  $u|_p = \sigma(s)$ ,  $\sigma(s) > \sigma(t)$  and if  $u \simeq v$  is not eligible for resolution or  $u \ngtr v$  or  $p \ngtr \lambda$  or  $\sigma$  is not a variable renaming.

This stronger rule is implemented successfully by both E and SPASS [Wei99].

<sup>5</sup>In practice, this rule is only applied if  $\sigma(s)$  and  $\sigma(t)$  are >-incomparable – in all other cases this rule is subsumed by (RN) and the deletion of resolved literals (DR).

<sup>4</sup>A stronger version of (RP) is proven to maintain completeness for Unit and Horn problems and is generally believed to maintain completeness for the general case as well [Bac98]. However, the proof of completeness for the general case seems to be rather involved, as it requires a very different clause ordering than the one introduced [BG94], and we are not aware of any existing proof in the literature. The variant rule allows rewriting of maximal terms of maximal literals under certain circumstances:

• Tautology deletion:

$$
(TD) \frac{C}{}
$$

if C is a tautology<sup>6</sup>.

if  $R$  and  $S$  do not share any

if  $\sigma$  is a variable renaming, R

 $\blacktriangleleft$ 

symbols from D

• Deletion of duplicate literals:

(DD) 
$$
\frac{s \simeq t \vee s \simeq t \vee R}{s \simeq t \vee R}
$$

• Deletion of resolved literals:

$$
\text{(DR)}\ \frac{s\not\cong s\vee R}{R}
$$

• Destructive equality resolution:

$$
\text{(DE)} \quad \frac{x \neq y \lor R}{\sigma(R)} \qquad \qquad \text{if } x, y \in V, \sigma = mgu(x, y)
$$

• Introduce definition

(ID) 
$$
\frac{R \vee S}{d \vee R \quad \neg d \vee S}
$$
   
 (ID) 
$$
\frac{R \vee S}{d \vee R \quad \neg d \vee S}
$$
   
 R does not contain any sym-  
bol from *D*, and *S* does not  
 const of only symbols from

D

• Apply definition

$$
(AD) \frac{\sigma(d \vee R) \quad R \vee S}{\sigma(d \vee R) \quad \neg d \vee S}
$$
 and S do not share any vari-  
ables,  $d \in D$ , R does not  
contain any symbol from D,  
and S does not consist of only

We write  $\mathbf{SP}(N)$  to denote the set of all clauses that can be generated with one generating inference from I on a set of clauses  $N$ ,  $\mathcal{D}_{SP}$  to denote the set of all **SP**-derivations, and  $\mathcal{D}_{\overline{SP}}$  to denote the set of all finite **SP**-derivations.

 $6$ This rule can only be implemented approximately, as the problem of recognizing tautologies is only semi-decidable in equational logic. Current versions of E try to detect tautologies by checking if the ground-completed negative literals imply at least one of the positive literals, as suggested in [NN93].

As **SP** only removes clauses that are *composite* with respect to the remaining set of clauses, the calculus is complete. For the case of unit clauses, it degenerates into unfailing completion [BDP89] as implemented in DISCOUNT. E can also simulate the positive unit strategy for Horn clauses described in [Der91] using appropriate selection functions.

Contrary to e.g. SPASS, E does not implement special rules for non-equational literals or sort theories. Non-equational literals are encoded as equations and dealt with accordingly.

#### 3.2 Proof Procedure

Fig. 1 shows a (slightly simplified) pseudocode sketch of the quite straightforward proof procedure of E. The set of all clauses is split into two sets, a set P of processed clauses and a set U of unprocessed clauses. Initially, all input clauses are in in U, and P is empty. The algorithm selects a new clause from U, simplifies it w.r.t. to P, then uses it to back-simplify the clauses in P in turn. It then performs equality factoring, equality resolution and superposition between the selected clause and the set of processed clauses. The generated clauses are added to the set of unprocessed clauses. The process stops when the empty clause is derived or no further inferences are possible.

The proof search is controlled by three major parameters: The term ordering (described in section 4.2), the literal selection function, and the order in which the select operation selects the next clause to process.

E implements two different classes of term orderings, lexicographic term orderings and Knuth-Bendix orderings. A given ordering is determined by instantiating one of the classes with a variety of parameters (described in section 4.2).

Literal selection currently is done according to one of more than 50 predefined functions. Section 4.3 describes this feature.

Clause selection is determined by a heuristic evaluation function, which conceptually sets up a set of priority queues and a weighted round robin scheme that determines from which queue the next clause is to be picked. The order within each queue is determined by a priority function (which partitions the set of unprocessed clauses into one or more subsets) and a heuristic evaluation function, which assigns a numerical rating to each clause. Section 4.1 describes the user interface to this mechanism.

# 4 Usage

### 4.1 Search Control Heuristics

Search control heuristics define the order in which the prover considers newly generated clauses. A heuristic is defined by a set of clause evaluation functions and a selection scheme which defines how many clauses are selected according to each evaluation function. A clause evaluation function consists of a priority function and an instance of a generic *weight function*.

```
# Input: Axioms in U, P is empty
while U \neq \emptyset begin
    c := select(U)U := U \setminus \{c\}# Apply (RN), (RP), (NS), (PS), (CSR), (DR), (DD), (DE)
    simplify(c, P)# Apply (CS), (ES), (TD)
    if c is trivial or subsumed by P then
        # Delete/ignore c
    else if c is the empty clause then
        # Success: Proof found
        stop
    else
        T := \emptyset # Temporary clause set
        foreach p \in P do
             if c simplifies p
                 P := P \setminus \{p\}U := U \setminus \{d | d is direct descendant of p}
                 T := T \cup \{p\}done
        end
        P := P ∪ {c}T := T \cup e-resolvents(c) # (ER)
        T := T \cup e-factors(c) # (EF)
        T := T \cup paramodulars(c, P) # (SN), (SP)foreach p ∈ T do
             # Apply efficiently implemented subset of (RN),
             # (RP), (NS), (PS), (CSR), (DR), (DD), (DE)
            p := \text{cheap\_simply}(p, P)# Apply (TD) or efficient approximation of it
             if p is trivial
                 # Delete/ignore p
             else
                 U := U \cup \text{cheap\_simply}(p, P)fi
        end
    fi
end
# Failure: Initial U is satisfiable, P describes model
```
Figure 1: Main proof procedure of E

#### 4.1.1 Priority functions

Priority functions define a partition on the set of clauses. A single clause evaluation consists of a priority (which is the first selection criteria) and an evaluation. Priorities are usually not suitable to encode heuristical control knowledge, but rather are used to express certain elements of a search strategy, or to restrict the effect of heuristic evaluation functions to certain classes of clauses. It is quite trivial to add a new priority function to E, so at any time there probably exist a few not yet documented here.

Syntactically, a large subset of currently available priority functions is described by the following rule:

```
<prio-fun> ::= PreferGroundGoals ||
               PreferUnitGroundGoals ||
               PreferGround ||
               PreferNonGround ||
               PreferProcessed ||
               PreferNew ||
               PreferGoals ||
               PreferNonGoals ||
               PreferUnits ||
               PreferNonUnits ||
               PreferHorn ||
               PreferNonHorn ||
               ConstPrio ||
               ByLiteralNumber ||
               ByDerivationDepth ||
               ByDerivationSize ||
               ByNegLitDist ||
               ByGoalDifficulty ||
               SimulateSOS||
               PreferHorn||
               PreferNonHorn||
               PreferUnitAndNonEq||
               DeferNonUnitMaxEq||
               ByCreationDate||
               PreferWatchlist||
               DeferWatchlist
```
The priority functions are interpreted as follows:

PreferGroundGoals: Always prefer ground goals (all negative clauses without variables), do not differentiate between all other clauses.

PreferUnitGroundGoals: Prefer unit ground goals.

PreferGround: Prefer clauses without variables.

PreferNonGround: Prefer clauses with variables.

- PreferProcessed: Prefer clauses that have already been processed once and have been eliminated from the set of processed clauses due to interreduction (forward contraction).
- PreferNew: Prefer new clauses, i.e. clauses that are processed for the first time.

PreferGoals: Prefer goals (all negative clauses).

- PreferNonGoals: Prefer non goals, i.e. facts with at least one positive literal.
- PreferUnits: Prefer unit clauses (clauses with one literal).
- PreferNonUnits: Prefer non-unit clauses.
- PreferHorn: Prefer Horn clauses (clauses with no more than one positive literals).
- PreferNonHorn: Prefer non-Horn clauses.
- ConstPrio: Assign the same priority to all clauses.
- ByLiteralNumber: Give a priority according to the number of literals, i.e. always prefer a clause with fewer literals to one with more literals.
- ByDerivationDepth: Prefer clauses which have a short derivation depth, i.e. give a priority based on the length of the longest path from the clause to an axiom in the derivation tree. Counts generating inferences only.
- ByDerivationSize: Prefer clauses which have been derived with a small number of (generating) inferences.
- ByNegLitDist: Prefer goals to non-goals. Among goals, prefer goals with fewer literals and goals with ground literals (more exactly: the priority is increased by 1 for a ground literal and by 3 for a non-ground literal. Clauses with lower values are selected before clauses with higher values).
- ByGoalDifficulty: Prefer goals to non-goals. Select goals based on a simple estimate of their difficulty: First unit ground goals, then unit goals, then ground goals, then other goals.
- SimulateSOS: Use the priority system to simulate Set-Of-Support. This prefers all initial clauses and all Set-Of-Support clauses. Some non-SOS-clauses will be generated, but not selected for processing. This is neither well tested nor a particularly good fit with E's calculus, but can be used as one among many heuristics. If you try a pure SOS strategy, you also should set --restrict-literal-comparisons and run the prover without literal selection enabled.
- PreferHorn: Prefer Horn clauses (note: includes units).

PreferNonHorn: Prefer non-Horn clauses.

- PreferUnitAndNonEq: Prefer all unit clauses and all clauses without equational literal. This was an attempt to model some restricted calculi used e.g. in Gandalf [Tam97], but did not quite work out.
- DeferNonUnitMaxEq: Prefer everything except for non-unit clauses with a maximal equational literal ("Don't paramodulate if its to expensive"). See above, same result.
- ByCreationDate: Return the creation date of the clause as priority. This imposes a FIFO equivalence class on clauses. Clauses generated from the same given clause are grouped together (and can be ordered with any evaluation function among each other).

PreferWatchlist Prefer clauses on the watchlist (see 4.4).

DeferWatchlist Defer clauses on the watchlist (see above).

Please note that careless use of certain priority functions can make the prover incomplete for the general case.

#### 4.1.2 Generic Weight Functions

Generic weight functions are templates for functions taking a clause and returning a weight (i.e. an estimate of the usefulness) for it, where a lower weight means that the corresponding clause should be processed before a clause with a higher weight. A generic weight function is combined with a priority function and instantiated with a set of parameters to yield a clause evaluation function.

You can specify an instantiated generic weight function as described in this rule<sup>7</sup> :

```
<weight-fun> ::= Clauseweight '(' <prio-fun> ', <int>, <int>,
                                 \langle float> ')' ||
                Refinedweight '(' <prio-fun> ', <int>, <int>,
                                 <float>, <float>, <float> ')' ||
                Orientweight '(' <prio-fun>, <int>, <int>,
                                 <float>, <float>, <float> ')' ||
                Simweight '(' <prio-fun>, <float>, <float>,
                              <float>, <float> ')' ||
                FIFOWeight '(' <prio-fun> ')' ||
                LIFOWeight '(' <prio-fun> ')' ||
                FunWeight '(' <prio-fun> ', <int>, <int>,
                              <float>, <float>, <float>
                              (\ , \{fun} > : \{posit*} ) * ')'
                SymOffsetWeight '(' <prio-fun> ', <int>, <int>,
                                    <float>, <float>, <float>
                                   (\sqrt{5} \cdot \sin \frac{1}{2} \cdot \sin \frac{1}{2}) * ')'
```
<sup>7</sup>Note that there now are many additional generic weight functions not yet documented.

Clauseweight(prio, fweight, vweight, pos mult): This is the basic symbol counting heuristic. Variables are counted with weight vweight, function symbols with weight fweight. The weight of positive literals is multiplied by pos mult before being added into the final weight.

Refinedweight(prio, fweight, vweight, term\_pen, lit\_pen, pos\_mult): This weight function is very similar to the first one. It differs only in that it takes the effect of the term ordering into account. In particular, the weight of a term that is maximal in its literal is multiplied by term pen, and the weight of maximal literals is multiplied by lit pen.

Orientweight(prio, fweight, vweight, term pen, lit pen, pos mult): This weight function is a slight variation of Refinedweight(). In this case, the weight of both terms of an unorientable literal is multiplied by a penalty term pen.

Simweight(prio, equal\_weight, vv\_clash, vt\_clash, tt\_clash): This weight function is intended to return a low weight for literals in which the two terms are very similar. It does not currently work very well even for unit clauses – RTFS (in  $\le$ che\_simweight.c>) to find out more.

FIFOWeight(prio): This weight function assigns weights that increase in a strictly monotonic manner, i.e. it realizes a *first-in/first-out* strategy if used all by itself. This is the most obviously fair strategy.

LIFOWeight(prio): This weight function assigns weights that decrease in a strictly monotonic manner, i.e. it realizes a last-in/first-out strategy if used all by itself (which, of course, would be unfair and result in an extremely incomplete prover).

### FunWeight(prio, prio, fweight, vweight, term\_pen, lit\_pen,

pos mult, fun:fweight ...): This evaluation function is a variant of Refinedweight. The first 6 parameter are identical in meaning. The function takes an arbitrary number of extra parameters of the form fun:fweight, where fun is any valid function symbol, and fweight is a non-negative integer. The extra weight assignments will overwrite the default weight for the listed function symbol.

SymOffsetWeight(prio, prio, fweight, vweight, term pen, lit pen, pos mult, fun:fweight ...): This evaluation function is similar to FunWeight. The first 6 parameter are identical in meaning. The extra arguments allow both positive and negative values, and are used as once-off weight modifiers added to the weight of all clauses that contain the defined symbol.

#### 4.1.3 Clause Evaluation Functions

A clause evaluation function is constructed by instantiating a generic weight function. It can either be specified directly, or specified and given a name for later reference at once:

```
<eval-fun> ::= <ident> ||
                    <weight-fun> ||
                    <eval-fun-def>
<eval-fun-def> ::= <ident> = <weight-fun>
<eval-fun-def-list> ::= <eval-fun-def>*
```
Of course a single identifier is only a valid evaluation function if it has been previously defined in a <eval-fun-def>. It is possible to define the value of an identifier more than once, in which case later definitions take precedence to former ones.

Clause evaluation functions can be be defined on the command line with the  $-D$  (--define-weight-function) option, followed by a  $\le$  eval-fun-def-list>.

Example:

eprover -D"ex1=Clauseweight(ConstPrio,2,1,1) \ ex2=FIFOWeight(PreferGoals)" ...

sets up the prover to know about two evaluation function ex1 and ex2 (which supposedly will be used later on the command line to define one or more heuristics). The double quotes are necessary because the brackets and the commas are special characters for most shells

There are a variety of clause evaluation functions predefined in the variable DefaultWeightFunctions, which can be found in che proofcontrol.c. See also sections 4.4 and 4.5, which cover some of the more complex weight functions of E.

#### 4.1.4 Heuristics

A heuristic defines how many selections are to be made according to one of several clause evaluation functions. Syntactically,

```
<heu-element> ::= <int> '*' <eval-fun>
\langleheuristic> ::= '(' \langleheu-element> (,\langleheu-element>)* ')' ||
                     <ident>
<heuristic-def> ::= <ident> = <heuristic> ||
                     <heuristic>
```
As above, a single identifier is only a valid heuristic if it has been defined in <heuristic-def> previously. A <heuristic-def> which degenerates to a simple heuristic defines a heuristic with name Default (which the prover will automatically choose if no other heuristic is selected with the -x (--expert-heuristic).

Example: To continue the above example,

```
eprover -D"ex1=Clauseweight(ConstPrio,2,1,1) \
           ex2=FIFOWeight(PreferGoals)"
        -H"new=(3*ex1,1*ex2)" \
        -x new LUSK3.lop
```
will run the prover on a problem file named LUSK3.lop with a heuristic that chooses 3 out of every 4 clauses according to a simple symbol counting heuristic and the last clause first among goals and then among other clauses, selecting by order of creation in each of these two classes.

### 4.2 Term Orderings

E currently supports two families of orderings: The Knuth-Bendix-Ordering (KBO), which is used by default, and the Lexicographical Path Ordering (LPO). The KBO is weight-based and uses a precedence on function symbols to break ties. Consequently, to specify a concrete KBO, we need a weight function that assigns a weight to all function symbols, and a precedence on those symbols.

The LPO is based on a lexicographic comparison of symbols and subterms, and is fully specified by giving just a precedence.

Currently it is possible to explicitly specify an arbitrary (including incomplete or empty) precedence, or to use one of several precedence generating schemes. Similarly, there is a number of predefined weight function and the ability to assign arbitrary weights to function and predicate symbols.

The simplest way to get a reasonable term ordering is to specify automatic ordering selection using the -tAuto option.

Options controlling the choice of term ordering:

#### -term-ordering=<arg>

-t<arg> Select a term ordering class (or automatic selection). Supported arguments are at least LPO, LPO4 (for a much faster new implementation of LPO), KBO, and Auto. If Auto is selected, all aspects of the term ordering are fixed, additional options will be (or at least should be) silently ignored.

--order-precedence-generation=<arg>

-G <arg> Select a precedence generation scheme (see below).

```
--order-weight-generation=<arg>
```
-w <arg> Select a symbol weight function (see below).

--order-constant-weight=<arg>

-c <arg> Modify any symbol weight function by assigning a special weight to constant function symbols.

--precedence[=<arg>]

Describe a (partial) precedence for the term ordering. The argument is a comma-separated list of precedence chains, where a precedence chain is a list of function symbols (which all have to appear in the proof problem), connected by  $\geq$ ,  $\lt$ , or = (to denote equivalent symbols). If this option is used in connection with --order-precedence-generation, the partial ordering will be completed using the selected method, otherwise the prover runs with a non-ground-total ordering. The option without the optional argument is equivalent to --precedence= (the empty precedence). There is a drawback to using --precedence: Normally, total precedences are represented by mapping symbols to a totally ordered set (small integers) which can be compared using standard machine instructions. The used data structure is linear in the number  $n$ of function symbols. However, if --precedence is used, the prover allocates (and completes) a  $n \times n$  lookup table to efficiently represent an arbitrary partial ordering. If  $n$  is very big, this matrix takes up significant space, and takes a long time to compute in the first place. This is unlikely to be a problem unless there are at least hundreds of symbols.

#### --order-weights=<arg>

Give explicit weights to function symbols. The argument syntax is a comma-separated list of items of the form  $f: w$ , where f is a symbol from the specification, and w is a non-negative integer. Note that at best very simple checks are performed, so you can specify weights that do not obey the KBO weight constraints. Behaviour in this case is undefined. If all your weights are positive, this is unlikely to happen.

Since KBO needs a total weight function, E always uses a weight generation scheme in addition to the user-defined options. You may want to use -wconstant for predictable behaviour.

--lpo-recursion-limit[=<arg>]

Limits the recursion depth of LPO comparison. This is useful in rare cases where very large term comparisons can lead to stack overflow issues. It does not change completeness, but may lead to unnecessary inferences in rare cases (Note: By default, recursion depth is limited to 1000. To get effectively unlimited recursion depth, use this option with an outrageously large argument. Don't forget to increase process stack size with limit/ulimit from your favourite shell).

### 4.2.1 Precedence Generation Schemes

Precedence generation schemes are based on syntactic features of the symbol and the input clause set, like symbol arity or number of occurrences in the formula. At least the following options are supported as argument to --order-precedence-generation:

- unary first: Sort symbols by arity, with the exception that unary symbols come first. Frequency is used as a tie breaker (rarer symbols are greater).
- unary freq: Sort symbols by frequency (rarer symbols are bigger), with the exception that unary symbols come first. Yes, this should better be named unary invfreq for consistency, but is not. . .
- arity: Sort symbols by arity (symbols with higher arity are larger).
- invarity: Sort symbols by arity (symbols with higher arity are smaller).
- const max: Sort symbols by arity (symbols with higher arity are larger), but make constants the largest symbols. This is allegedly used by SPASS [Wei01] in some configurations.
- const min: Sort symbols by arity (symbols with higher arity are smaller), but make constants the smallest symbols. Provided for reasons of symmetry.
- freq: Sort symbols by frequency (frequently occurring symbols are larger). Arity is used as a tie breaker.
- invfreq: Sort symbols by frequency (frequently occurring symbols are smaller). In our experience, this is one of the best general-purpose precedence generation schemes.
- invfreqconstmin: Same as invfreq, but make constants always smaller than everything else.
- invfreqhack: As invfreqconstmin, but unary symbols with maximal frequency become largest.

#### 4.2.2 Weight Generation Schemes

Weight generation schemes are based on syntactic features of the symbol and the input clause set, or on the predefined precedence. The following options are available for --order-weight-generation.

- firstmaximal0: Give the same arbitrary (positive) weight to all function symbols except to the first maximal one encountered (order is arbitrary), which is given weight 0.
- arity: Weight of a function symbol  $f|_n$  is  $n + 1$ , i.e. its arity plus one.
- aritymax0: As arity, except that the first maximal symbol is given weight 0.
- modarity: Weight of a function symbol  $f|_n$  is  $n+c$ , where c is a positive constant (W TO BASEWEIGHT, which has been 4 since the dawn of time).
- modaritymax0: As modarity, except that the first maximal symbol is given weight 0.

aritysquared: Weight of a symbol  $f|_n$  is  $n^2 + 1$ .

- aritysquaredmax0: As aritysquared, except that the first maximal symbol is given weight 0.
- invarity: Let  $m$  be the largest arity of any symbol in the signature. Weight of a symbol  $f|_n$  is  $m - n + 1$ .
- invaritymax0: As invarity, except that the first maximal symbol is given weight 0.
- invarity squared: Let  $m$  be the largest arity of any symbol in the signature. Weight of a symbol  $f|_n$  is  $m^2 - n^2 + 1$ .
- invaritysquaredmax0: As invaritysquared, except that the first maximal symbol is given weight 0.
- precedence: Let  $\lt$  be the (pre-determined) precedence on function symbols F in the problem. Then the weight of f is given by  $|q|q \lt f|+1$  (the number of symbols smaller than f in the precedence increased by one).
- inverted integrals in the (pre-determined) precedence on function symbols F in the problem. Then the weight of f is given by  $|g|f < g| + 1$  (the number of symbols larger than  $f$  in the precedence increased by one).
- freqcount: Make the weight of a symbol the number of occurrences of that symbol in the (potentially preprocessed) input problem.
- invfrequent: Let  $m$  be the number of occurrences of the most frequent symbol in the input problem. The weight of  $f$  is  $m$  minus he number of occurrences of  $f$  in the input problem.
- freqrank: Sort all function symbols by frequency of occurrence (which induces a total quasi-ordering). The weight of a symbol is the rank of it's equivalence class, with less frequent symbols getting lower weights.
- invfreqrank: Sort all function symbols by frequency of occurrence (which induces a total quasi-ordering). The weight of a symbol is the rank of its equivalence class, with less frequent symbols getting higher weights.
- freqranksquare: As freqrank, but weight is the square of the rank.
- invfreqranksquare: As invfreqrank, but weight is the square of the rank.
- invmodfreqrank: Sort all function symbols by frequency of occurrence (which induces a total quasi-ordering). The weight of an equivalence class is the sum of the cardinality of all smaller classes  $(+1)$ . The weight of a symbol is the weight of its equivalence classes. Less frequent symbols get higher weights.
- invmodfreqrankmax0: As invmodfreqrank, except that the first maximal symbol is given weight 0.

constant: Give the same arbitrary positive weight to all function symbols.

### 4.3 Literal Selection Strategies

The superposition calculus allows the selection of arbitrary negative literals in a clause and only requires generating inferences to be performed on these literals. E supports this feature and implements it via manipulations of the literal ordering. Additionally, E implements strategies that allow inferences into maximal positive literals and selected negative literals. A selection strategy is selected with the option --literal-selection-strategy. Currently, at least the following strategies are implemented:

NoSelection: Perform ordinary superposition without selection.

- NoGeneration: Do not perform any generating inferences. This strategy is not complete, but applying it to a formula generates a normal form that does not contain any tautologies or redundant clauses.
- SelectNegativeLiterals: Select all negative literals. For Horn clauses, this implements the maximal literal positive unit strategy [Der91] previously realized separately in E.
- SelectPureVarNegLiterals: Select the first negative literal of the form  $X \simeq Y$ .
- SelectLargestNegLit: Select the largest negative literal (by symbol counting, function symbols count as 2, variables as 1).

SelectSmallestNegLit: As above, but select the smallest literal.

- SelectDiffNegLit: Select the negative literal in which both terms have the largest size difference.
- SelectGroundNegLit: Select the first negative ground literal for which the size difference between both terms is maximal.
- SelectOptimalLit: If there is a ground negative literal, select as in the case of SelectGroundNegLit, otherwise as in SelectDiffNegLit.

Each of the strategies that do actually select negative literals has a corresponding counterpart starting with P that additionally allows paramodulation into maximal positive literals<sup>8</sup>.

Example: Some problems become a lot simpler with the correct strategy. Try e.g.

eprover --literal-selection-strategy=NoSelection \ GRP001-1+rm\_eq\_rstfp.lop eprover --literal-selection-strategy=SelectLargestNegLit \ GRP001-1+rm\_eq\_rstfp.lop

You will find the file GRP001-1+rm\_eq\_rstfp.lop in the E/PROVER directory.

As we aim at replacing the vast number of individual literal selection functions with a more abstract mechanism, we refrain from describing all of the currently implemented functions in detail. If you need information about the set of implemented functions, run eprover -W none. The individual functions are implemented and somewhat described in E/HEURISTICS/che litselection.h.

### 4.4 The Watchlist Feature

Since public release 0.81, E supports a watchlist. A watchlist is a user-defined set of clauses. Whenever the prover encounters<sup>9</sup> a clause that subsumes one or more clauses from the watchlist, those clauses are removed from it. The saturation process terminates if the watchlist is empty (or, of course, if a saturated state or the empty clause have been reached).

There are two uses for a watchlist: To guide the proof search (using a heuristic that prefers clauses on the watchlist), or to find purely constructive proofs for clauses on the watchlist.

If you want to guide the proof search, place clauses you believe to be important lemmata onto the watchlist. Also include the empty clause to make

<sup>8</sup>Except for SelectOptimalLit, where the resulting strategy, PSelectOptimalLit will allow paramodulation into positive literals only if no ground literal has been selected.

<sup>9</sup>Clauses are checked against the watchlist after normalization, both when they are inserted into U or if they are selected for processing.

sure that the prover will not terminate prematurely. You can then use a clause selection heuristic that will give special consideration to clauses on the watchlist. This is currently supported via the priority functions PreferWatchlist and DeferWatchlist. A clause evaluation function using PreferWatchlist will always select clauses which subsume watchlist clauses first. Similarly, using DeferWatchlist can be used to put the processing of watchlist clauses off.

There is a predefined clause selection heuristic UseWatchlist (select it with -xUseWatchlist) that will make sure that watchlist clauses are selected relatively early. It is a strong general purpose heuristic, and will maintain completeness of the prover. This should allow easy access to the watchlist feature even if you don't yet feel comfortable with specifying your own heuristics.

To generate constructive proofs of clauses, just place them on the watch list and select output level 4 or greater (see section 6.3). Steps effecting the watch list will be marked in the PCL2 output file. If you use the eproof script for proof output or run epclextract of your own, subproof for watchlist steps will be automatically extracted.

Note that this forward reasoning is not complete, i.e. the prover may never generate a given watchlist clause, even if it would be trivial to prove it via refutation.

Options controlling the use of the watch list:

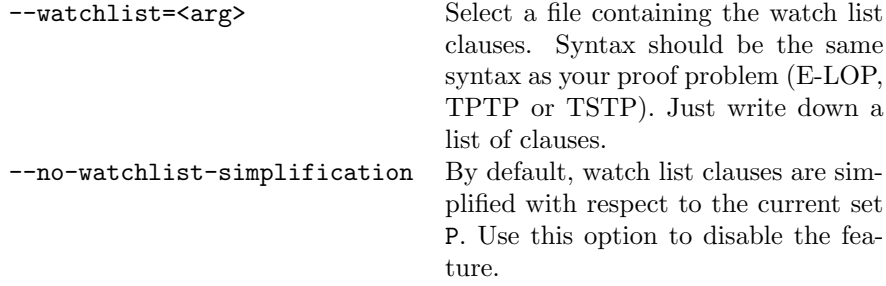

### 4.5 Learning Clause Evaluation Functions

E can use a knowledge base generated by analyzing many successful proof attempts to guide its search, i.e. it can learn what kinds of clauses are likely to be useful for a proof and which ones are likely superfluous. The details of the learning mechanism can be found in [Sch00, Sch01]. Essentially, an inference protocol is analyzed, useful and useless clauses are identified and generalized into clause patterns, and the resulting information is stored in a knowledge base. Later, new clauses that match a pattern are evaluated accordingly.

#### 4.5.1 Creating Knowledge Bases

An E knowledge base is a directory containing a number of files, storing both the knowledge and configuration information. Knowledge bases are generated with the tool ekb\_create. If no argument is given, ekb\_create will create a knowledge base called E KNOWLEDGE in the current directory.

You can run ekb\_create -h for more information about the configuration. However, the defaults are usually quite sufficient.

#### 4.5.2 Populating Knowledge Bases

The knowledge base contains information gained from clausal PCL2 protocols of E. In a first step, information from the protocol is abstracted into a more compact form. A number of clauses is selected as training examples, and annotations about there role are computed. The result is a list of annotated clauses and a list of the axioms (initial clauses) of the problem. This step can be performed using the program  $\mathtt{direct\_examples}^{10}.$ 

In a second step, the collected information is integrated into the knowledge base. For this purpose, the program ekb insert can be used. However, it is probably more convenient to use the single program ekb ginsert, which directly extracts all pertinent information from a PCL2 protocol and inserts it into a designated knowledge base.

The program ekb delete will delete an example from a knowledge base. This process is not particularly efficient, as the whole knowledge base is first parsed.

#### 4.5.3 Using Learned Knowledge

The knowledge in a knowledge base can be utilized by the two clause evaluation functions TSMWeight() and TSMRWeight(). Both compute a modification weight based on the learned knowledge, and apply it to a conventional symbol-counting base weight (similar to Clauseweight() for TSMWeight() and Refinedweight() for TSMWeight(). An example command line is:

eprover -x'(1\*TSMWeight(ConstPrio, 1, 1, 2, flat, E KNOWLEDGE,

100000,1.0,1.0,Flat,IndexIdentity,100000,-20,20,-2,-1,0,2))'

There are also two fully predefined learning clause selection heuristics. Select them with -xUseTSM1 (for some influence of the learned knowledge) or -xUseTSM2 (for a lot of influence of the learned knowledge).

### 4.6 Other Options

# 5 Input Language

### 5.1 LOP

E natively uses E-LOP, a dialect of the LOP language designed for SETHEO.At the moment, your best bet is to retrieve the LOP description from the E web site [Sch99] and/or check out the examples available from it. LOP is very close to Prolog, and E can usually read many fully declarative Prolog files if they do not use arithmetic or rely on predefined symbols. Plain SETHEO files usually also work very well. There are a couple of minor differences, however:

 $^{10}\mathrm{The}$  name is an historical accident and has no significance anymore

- equal() is an interpreted symbol for E. It normally does not carry any meaning for SETHEO (unless equality axioms are added).
- SETHEO allows the same identifier to be used as a constant, a nonconstant function symbol and a predicate symbol. E encodes all of these as ordinary function symbols, and hence will complain if a symbol is used inconsistently.
- E allows the use of both  $=$  and  $=$  as infix symbols for equality.  $a=b$  is equivalent to  $equal(a,b)$  for E.
- E does not support constraints or SETHEO build-in symbols. This should not usually affect pure theorem proving tasks.
- E normally treats procedural clauses exactly as it treats declarative clauses. Query clauses (clauses with an empty head and starting with  $?$ -, e.g. ?-∼p(X), q(X). can optionally be used to define the a set of *goal clauses* (by default, all negative clauses are considered to be goals). At the moment, this information is only used for the initial set of support (with --sos-uses-input-types). Note that you can still specify arbitrary clauses as query clauses, since LOP supports negated literals.

### 5.2 TPTP Format

The TPTP [Sut05] is a library of problems for automated theorem prover. Problems in the TPTP are written in TPTP syntax. There are two major versions of the TPTP syntax, both of which are supported by E.

Version  $2^{11}$  of the TPTP syntax was used up for TPTP releases previous to TPTP 3.0.0. The current version 3 of the TPTP syntax, described in [SSCG06], covers both input problems and both proof and model output using one consistent formalism. It has been used as the native format for TPTP releases since TPTP 3.0.0.

Parsing in TPTP format version 2 is enabled by the options --tptp-in, tptp2-in, --tptp-format and --tptp2-format. The last two options also select TPTP 2 format for the output of normal clauses during and after saturation. Proof output will be in PCL2 format, however.

TPTP syntax version 3 is the currently recommended format. It is supported by many provers, it is more consistent than the old TPTP language, and it adds a number of useful features. E supports TPTP-3 syntax with the options --tstp-in , tptp3-in, --tstp-format and --tptp3-format. The last two options will also enable TPTP-3 format for proof output. Note that many of E's support tools still require PCL2 format. Various tools for processing TPTP-3 proof format are available via the TPTP web-site, http://www.tptp.org.

In either TPTP format, clauses and formulas with TPTP type conjecture or negated-conjecture (TPTP-3 only) are considered goal clauses for the --sos-uses-input-types option.

 $11$ Version 1 allowed the specification of problems in clause normal form only. Version 2 is a conservative extension of version 1 and adds support for full first order formulas.

## 6 Output. . . or how to interpret what you see

E has several different output levels, controlled by the option -l or --output-level. Level 0 prints nearly no output except for the result. Level 1 is intended to give humans a somewhat readable impression of what is going on inside the inference engine. Levels 3 to 6 output increasingly more information about the inside processes in PCL2 format. At level 4 and above, a (large) superset of the proof inferences is printed. You can use the epclextract utility in E/PROVER/ to extract a simple proof object.

In Level 0 and 1, everything E prints is either a clause that is implied by the original axioms, or a comment (or, very often, both).

#### 6.1 The Bare Essentials

In silent mode (--output-level=0, -s or --silent), E will not print any output during saturation. It will print a one-line comment documenting the state of the proof search after termination. The following possibilities exist:

- The prover found a proof. This is denoted by the output string
	- # Proof found!
- The problem does not have a proof, i.e. the specification is satisfiable (and E can detect this):
	- # No proof found!

Ensuring the completeness of a prover is much harder than ensuring correctness. Moreover, proofs can easily be checked by analyzing the output of the prover, while such a check for the absence of proofs is rarely possible. I do believe that the current version of E is both correct and complete<sup>12</sup> but my belief in the former is stronger than my belief in the later......

• A (hard) resource limit was hit. For memory this can be either due to a per process limit (set with limit or the prover option --memory-limit), or due to running out of virtual memory. For CPU time, this case is triggered if the per process CPU time limit is reached and signaled to the prover via a SIGXCPU signal. This limit can be set with limit or, more reliable, with the option --cpu-limit. The output string is one of the following two, depending on the exact reason for termination:

```
# Failure: Resource limit exceeded (memory)
# Failure: Resource limit exceeded (time)
```
<sup>12</sup>Unless the prover runs out of memory (see below), the user selects an unfair strategy (in which case the prover may never terminate), or some strange and unexpected things happen.

- A user-defined limit was reached during saturation, and the saturation process was stopped gracefully. Limits include number of processed clauses, number of total clauses, and cpu time (as set with --soft-cpu-limit). The output string is
	- # Faiure: User resource limit exceeded!

. . . and the user is expected to know which limit he selected.

• Normally, E is complete. However, if the option --delete-bad-limit is given or if automatic mode in connection with a memory limit is used, E will periodically delete clauses it deems unlikely to be processed to avoid running out of memory. In this case, completeness cannot be ensured any more. This effect manifests itself extremely rarely. If it does, E will print the following string:

# Failure: Out of unprocessed clauses!

This is roughly equivalent to Otter's SOS empty message.

- Finally, it is possible to chose restricted calculi when starting E. This is useful if E is used as a normalization tool or as a preprocessor or lemma generator. In this case, E will print a corresponding message:
	- # Clause set closed under restricted calculus!

#### 6.2 Impressing your Friends

If you run E without selection an output level (or by setting it explicitly to 1), E will print each non-tautological, non-subsumed clause it processes as a comment. It will also print a hash  $'$ #') for each clause it tries to process but can prove to be superfluous.

This mode gives some indication of progress, and as the output is fairly restricted, does not slow the prover down too much.

For any output level greater than 0, E will also print statistical information about the proof search and final clause sets. The data should be fairly selfexplaining.

### 6.3 Detailed Reporting

At output levels greater that 1, E prints certain inferences in PCL2 format<sup>13</sup> or TPTP-3 output format. At level 2, it only prints generating inferences. At level 4, it prints all generating and modifying inferences, and at level 6 it also prints PCL steps giving a lot of insight into the internal operation of the inference engine. This protocol is fairly readable and, from level 4 on can be used to check the proof with the utility checkproof provided with the distribution.

 $13$ PCL2 is a proof output designed as a successor to PCL [DS94a, DS94b, DS96].

#### 6.4 Requesting Specific Output

There are two additional kinds of information E can provide beyond the normal output during proof search: Statistical information and final clause sets (with additional information).

First, E can give you some technical information about the conditions it runs under.

The option --print-pid will make E printing its process id as a comment, in the format # Pid: XXX, where XXX is an integer number. This is useful if you want to send signals to the prover (in particular, if you want to terminate the prover) to control it from the outside.

The option  $-R$  (--resources-info) will make E print a summary of used system resources after graceful termination:

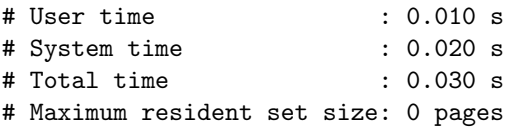

Most operating systems do not provide a valid value for the resident set size and other memory-related resources, so you should probably not depend on the last value to carry any meaningful information. The time information is required by most standards and should be useful for all tested operating systems.

E can be used not only as a prover, but as a normalizer for formulae or as a lemma generator. In this cases, you will not only want to know if E found a proof, but also need some or all of the derived clauses, possibly with statistical information for filtering. This is supported with the --print-saturated and --print-sat-info options for E.

The option --print-saturated takes as its argument a string of letters, each of which represents a part of the total set of clauses E knows about. The following table contains the meaning of the individual letters:

- e Processed positive unit clauses (Equations).
- i Processed negative unit clauses (Inequations).
- g Processed non-unit clauses (except for the empty clause, which, if present, is printed separately). The above three sets are interreduced and all selected inferences between them have been computed.
- E Unprocessed positive unit clauses.
- I Unprocessed negative unit clauses.
- G Unprocessed non-unit clause (this set may contain the empty clause in very rare cases).
- a Print equality axioms (if equality is present in the problem). This letter prints axioms for reflexivity, symmetry, and transitivity, and a set of substitutivity axioms, one for each argument position of every function symbol and predicate symbol.
- A As a, but print a single substitutivity axiom covering all positions for each symbol.

The short form,  $-S$ , is equivalent to --print-saturated=eigEIG. If the option --print-sat-info is set, then each of the clauses is followed by a comment of the form # info(id, pd, pl, sc, cd, nl, no, nv). The following table explains the meaning of these values:

- id Clause ident (probably only useful internally)
- pd Depth of the derivation graph for this clause
- pl Number of nodes in the derivation grap
- sc Symbol count (function symbols and variables)
- cd Depth of the deepest term in the clause
- nl Number of literals in the clause
- no Number of variable occurences
- nv Number of different variables

# A License

The standard distribution of E is free software. You can use, modify and copy it under the terms of the GNU General Public License (version 2.0 or later) or the GNU Lesser General Public License (version 2.1 or later). You may also have bought a commercial version of E from Safelogic A.B. in Gothenburg, Sweden. In this case, you are bound by whatever license you agreed to. If you are in doubt about which version of E you have, run eprover -V or eprover -h.

See the file COPYING in the main directory for the full text of the licenses.

## References

- [Bac98] L. Bachmair. Personal communication at CADE-15, Lindau. Unpublished, 1998.
- [BDP89] L. Bachmair, N. Dershowitz, and D.A. Plaisted. Completion Without Failure. In H. Ait-Kaci and M. Nivat, editors, Resolution of Equations in Algebraic Structures, volume 2, pages 1–30. Academic Press, 1989.
- [BG94] L. Bachmair and H. Ganzinger. Rewrite-Based Equational Theorem Proving with Selection and Simplification. Journal of Logic and Computation, 3(4):217–247, 1994.
- [CL73] C. Chang and R.C. Lee. Symbolic Logic and Mechanical Theorem Proving. Computer Science and Applied Mathematics. Academic Press, 1973.
- [Der91] N. Dershowitz. Ordering-Based Strategies for Horn Clauses. In J. Mylopoulos, editor, Proc. of the 12th IJCAI, Sydney, volume 1, pages 118–124. Morgan Kaufmann, 1991.
- [DKS97] J. Denzinger, M. Kronenburg, and S. Schulz. DISCOUNT: A Distributed and Learning Equational Prover. Journal of Automated Reasoning, 18(2):189–198, 1997. Special Issue on the CADE 13 ATP System Competition.
- [DS94a] J. Denzinger and S. Schulz. Analysis and Representation of Equational Proofs Generated by a Distributed Completion Based Proof System. Seki-Report SR-94-05, Universität Kaiserslautern, 1994.
- [DS94b] J. Denzinger and S. Schulz. Recording, Analyzing and Presenting Distributed Deduction Processes. In H. Hong, editor, Proc. 1st PASCO, Hagenberg/Linz, volume 5 of Lecture Notes Series in Computing, pages 114–123, Singapore, 1994. World Scientific Publishing.
- [DS96] J. Denzinger and S. Schulz. Recording and Analysing Knowledge-Based Distributed Deduction Processes. Journal of Symbolic Computation, 21(4/5):523–541, 1996.
- [HBF96] Th. Hillenbrand, A. Buch, and R. Fettig. On Gaining Efficiency in Completion-Based Theorem Proving. In H. Ganzinger, editor, Proc. of the 7th RTA, New Brunswick, volume 1103 of LNCS, pages 432–435. Springer, 1996.
- [HJL99] Th. Hillenbrand, A. Jaeger, and B. L¨ochner. System Abstract: Waldmeister – Improvements in Performance and Ease of Use. In H. Ganzinger, editor, Proc. of the 16th CADE, Trento, volume 1632 of LNAI, pages 232–236. Springer, 1999.
- [McC94] W.W. McCune. Otter 3.0 Reference Manual and Guide. Technical Report ANL-94/6, Argonne National Laboratory, 1994.
- [MIL+97] M. Moser, O. Ibens, R. Letz, J. Steinbach, C. Goller, J. Schumann, and K. Mayr. SETHEO and E-SETHEO – The CADE-13 Systems. Journal of Automated Reasoning, 18(2):237–246, 1997. Special Issue on the CADE 13 ATP System Competition.
- [MW97] W.W. McCune and L. Wos. Otter: The CADE-13 Competition Incarnations. Journal of Automated Reasoning, 18(2):211–220, 1997. Special Issue on the CADE 13 ATP System Competition.
- [NN93] P. Nivela and R. Nieuwenhuis. Saturation of First-Order (Constrained) Clauses with the Saturate System. In C. Kirchner, editor, Proc. of the 5th RTA, Montreal, volume 690 of LNCS, pages 436–440. Springer, 1993.
- [RV01] A. Riazanov and A. Voronkov. Vampire 1.1 (System Description). In R. Goré, A. Leitsch, and T. Nipkow, editors, Proc. of the 1st IJCAR, Siena, volume 2083 of LNAI, pages 376–380. Springer, 2001.
- [RV02] A. Riazanov and A. Voronkov. The Design and Implementation of VAMPIRE. Journal of AI Communications, 15(2/3):91–110, 2002.
- [Sch99] S. Schulz. The E Web Site. http://www4.informatik. tu-muenchen.de/\-\$\sim\$schulz/\-WORK/\-eprover.html, 1999.
- [Sch00] S. Schulz. Learning Search Control Knowledge for Equational Deduction. Number 230 in DISKI. Akademische Verlagsgesellschaft Aka GmbH Berlin, 2000. Ph.D. Thesis, Fakultät für Informatik, Technische Universität München.
- [Sch01] S. Schulz. Learning Search Control Knowledge for Equational Theorem Proving. In F. Baader, G. Brewka, and T. Eiter, editors, Proc. of the Joint German/Austrian Conference on Artificial Intelligence (KI-2001), volume 2174 of LNAI, pages 320–334. Springer, 2001.
- [Sch02] S. Schulz.  $E A$  Brainiac Theorem Prover. *Journal of AI Commu*nications, 15(2/3):111–126, 2002.
- [Sch04] S. Schulz. System Description: E 0.81. In D. Basin and M. Rusinowitch, editors, Proc. of the 2nd IJCAR, Cork, Ireland, volume 3097 of LNAI, pages 223–228. Springer, 2004.
- [SSCG06] Geoff Sutcliffe, Stephan Schulz, Koen Claessen, and Allen Van Gelder. Using the TPTP Language for Writing Derivations and Finite Interpretations . In Ulrich Fuhrbach and Natarajan Shankar, editors, Proc. of the 3rd IJCAR, Seattle, volume 4130 of LNAI, pages 67–81, 4130, 2006. Springer.
- [Sut05] G. Sutcliffe. The TPTP Web Site. http://www.tptp.org, 2004– 2005.
- [Tam97] T. Tammet. Gandalf. Journal of Automated Reasoning, 18(2):199– 204, 1997. Special Issue on the CADE 13 ATP System Competition.
- [WAB+99] C. Weidenbach, B. Afshordel, U. Brahm, C. Cohrs, T. Engel, G. Jung, E. Keen, C. Theobalt, and D. Topic. System Abstract: SPASS Version 1.0.0. In H. Ganzinger, editor, Proc. of the 16th CADE, Trento, volume 1632 of LNAI, pages 378–382. Springer, 1999.
- [Wei99] C. Weidenbach. Personal communication at CADE-16, Trento. Unpublished, 1999.
- [Wei01] C. Weidenbach. SPASS: Combining Superposition, Sorts and Splitting. In A. Robinson and A. Voronkov, editors, Handbook of Automated Reasoning, volume II, chapter 27, pages 1965–2013. Elsevier Science and MIT Press, 2001.
- [WGR96] C. Weidenbach, B. Gaede, and G. Rock. SPASS & FLOTTER Version 0.42. In M.A. McRobbie and J.K. Slaney, editors, Proc. of the 13th CADE, New Brunswick, volume 1104 of LNAI, pages 141–145. Springer, 1996.

# Index

clause evaluation, 13 clause splitting, 7 contextual simplify-reflect, 6 DISCOUNT, 8 E (theorem prover), 6 eligible for paramodulation, see literals, eligible eligible for resolution, see literals, eligible eligible literals, see literals, eligible equality resolution, 7 equality factoring, 5 equality resolution, 5 equations, 3 GNU General Public License, 28 GNU Lesser General Public License, 28 GPL, 28 LGPL, 28 literal, 3 literals eligible, 4, 5 ordering, 4 proof procedure, 9 reduction ordering, 4 rewriting, 5, 6 selection functions, 4 simplify-reflect, 6 SP (calculus), 5 SPASS, 6, 8 subsumption, 6 subterm, 3 superposition, 5 tautology deletion, 7 term ordering, 15 terms, 3 variables, 3 xyzzy, 3